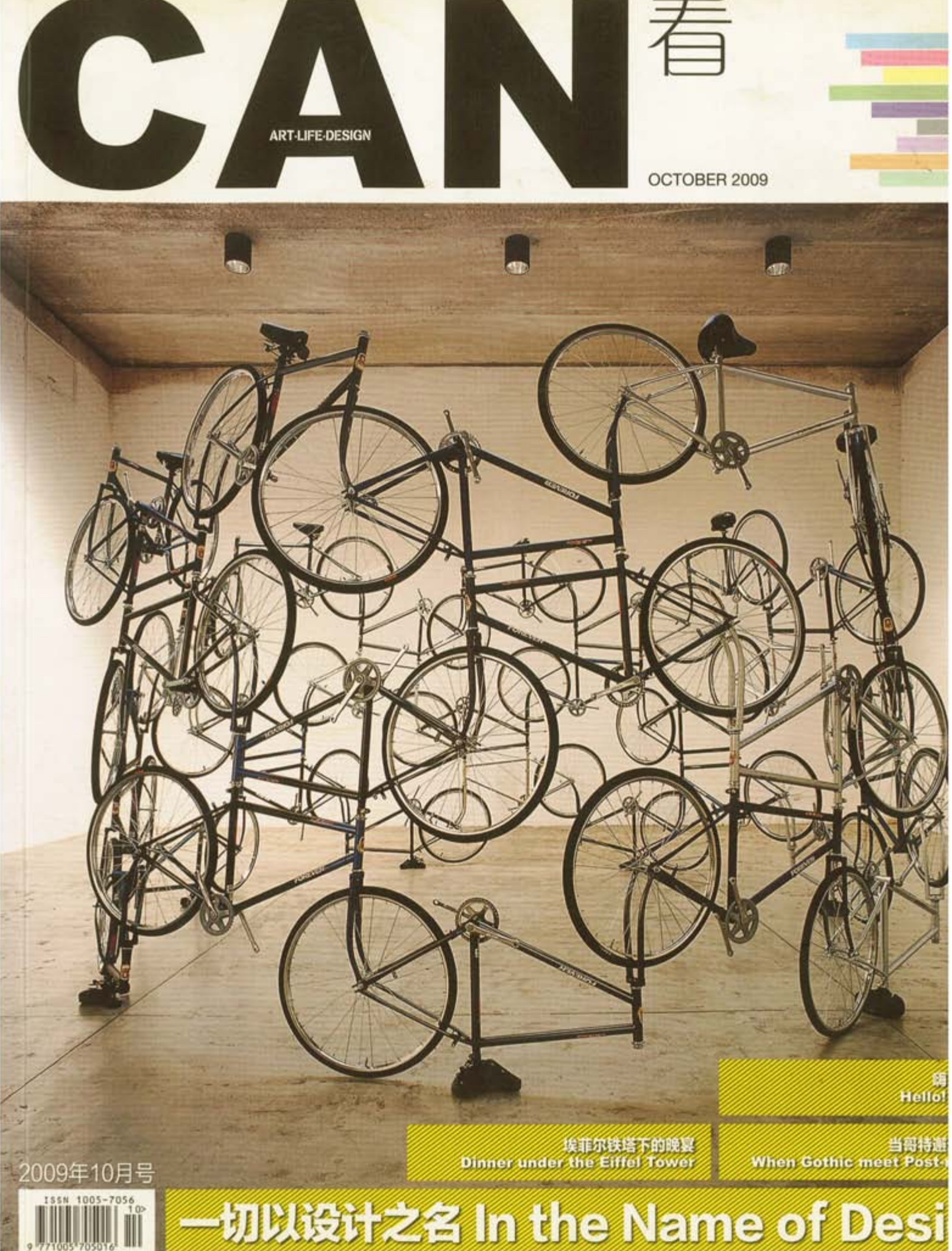

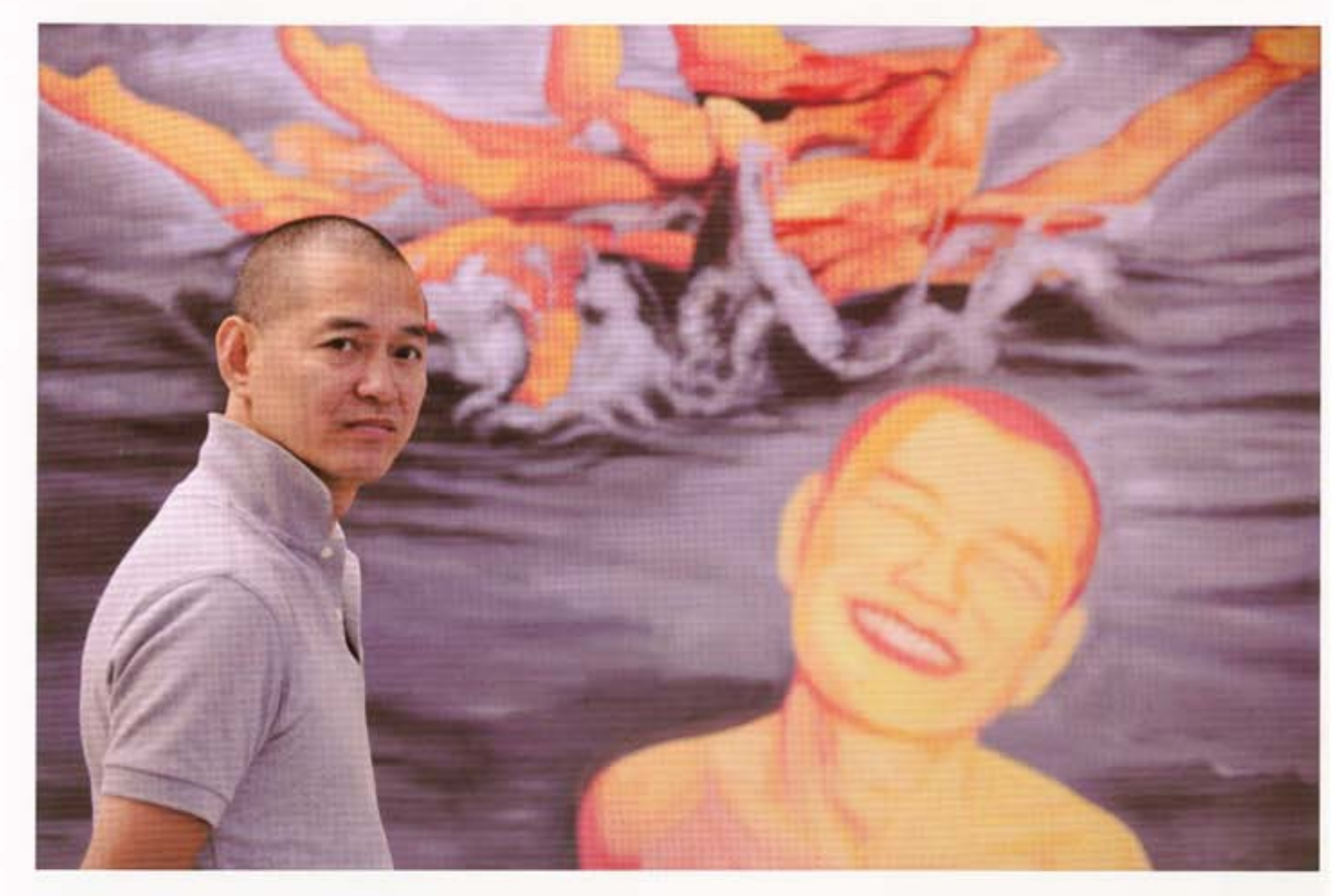

## 郭建,艺术,无处不在的梦想

郭建, 1962年出生于中国贵州, 1985年赶读于中央民族学院 (现中央民族大学)学习中国书画,1989年获得学士学位。现居 澳大利亚悉尼和中国北京。1998澳洲悉尼大学的个人画展后,他 在创作上开始形成自己的风格和理念。

## 艺术人人可以玩。但只有具备持续冲动和创造力的人才有继续这 神艺术梦想的可能。

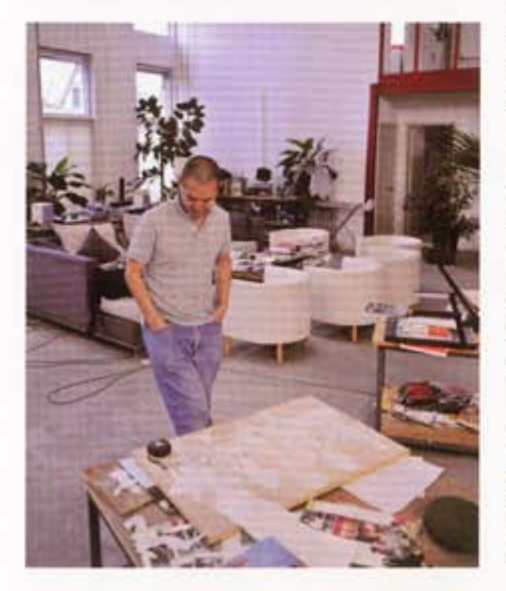

2009年7月, 郭建在澳大利亚的 Arc One Gallery 举办了每两年一次的个展。总的说来, 他在澳洲的知名度和认可度远远超过在国内的知 名度和影响力。回到商业画廊和美术馆越来越多 的中国, 郭建也并没有觉出任何压力。

作品决定影响力,而具有影响力的作品绝对 是自由思考的结果, 郭建坚信这一点。在漠大利 亚,他从没主动找过一家画廊,一直为自己画 画,没有任何经济压力。现在,他也非常享受这 种无拘无束的自由思考和创作状态。最终,有了 好的作品"和画廊或美术馆的合作是早晚的事"。 对这一点郭建从来没有过担心。对他来说, 艺术 从来都不是谋生手段,而是"无处不在的梦想, 与生俱来的冲动,是愤慨和创造,是人人可以玩 但只有具备持续冲动和创造力的人才能继续这种 艺术梦想的可能"。所以,这个像别人一样爱权、 爱钱、爱女人一样爱艺术的艺术家,靠着艺术, 让自己的生活充满了各种幻想和可能性。

郭建最常用的模特, 就是他自己。他的许多 作品中都有自己的影子,当然,同时还有很鲜明 的时代印记。生活环境决定了创作的思维和方 式。20世纪60到80年代,影响了一代人的叙述 方式和语言特征。郭建看来,那时的现实主义和 浪漫主义,让他无惧战争,像巴金一样毅然离家, 成了一名魏巍笔下的"最可爱的人"。邓丽君的 靡靡之音,迈克·杰克逊的月亮舞步和玛丽莲·梦 露的性感,都为他现在禹风的形成墓定了无可替 代的基础。1992年移民澳大利亚,他开始正面接 触到了当代艺术。

郭建一直对"我们"和"他们"的概念感兴 趣。胜者为王的历史话语权,使人对历史有太多 的猜测。郭建的探索在于,到底"他们"是"我们" 的什么,或者"我们"是"他们"的什么,或者"我 们"本来就是"我们",根本就没有什么"他们", 只是有的"我们"想让"我们"跟着玩下去而告 诉"我们""他们"的故事 一魔鬼的故事。

从小生活在多民族的环境,加上后来移民澳 大利亚,让郭建有了面对面跟"我们"和"他们" 一起生活的经历。他慢慢发现,好多故事只是话 语权的体现而已。打开有关战争的历史课本,"他 们"是"我们"的敌人;再打开"他们"(其实 还是"我们")的历史课本,"我们"是"他们" 的敌人。"我们"怎么会有了"我们"和"他们" 的区分,是宗教,体制还是意识形态,当然还有 人人都爱的 MONEY,让"我们"找到了"他们"。"我 是他,他是我","我们"是郭建最近要做的主题。